Краевое государственное бюджетное профессиональное образовательное учреждение «Красноярский педагогический колледж № 2» Цикловая комиссия социально-гуманитарных дисциплин

### **РАБОЧАЯ ПРОГРАММА УЧЕБНОЙ ДИСЦИПЛИНЫ**

ЕН.03 Информационное обеспечение профессиональной

деятельности

54.02.01 Дизайн (по отраслям)

Срок реализации ОПОП-ППССЗ : на очной форме обучения – 2021-2024 уч.г. Год реализации рабочей программы: на очной форме обучения – 2021-2022 уч.г. **PACCMOTPEHA** цикловой комиссией социально-гуманитарных дисциплин

» clem  $\kappa$  7

Председатель /Л.А.Нездолей/

СОГЛАСОВАНА Заместитель директора по учебной работе ОДель С.В. Мещерякова  $\left\langle \!\! \left\langle \! \left. \right. \right. \right. \!\! \left. \!\! \left. \right. \right. \left. \!\! \left. \right. \!\! \left. \right. \left. \!\! \left. \right. \right. \left. \left. \!\! \right. \left. \!\! \right. \left. \!\! \left. \right. \!\! \left. \right. \left. \!\! \right. \left. \!\! \left. \right. \right. \left. \!\! \left. \!\! \left. \right. \right. \left. \!\! \left. \!\! \right. \left. \!\! \right. \left. \!\! \left. \!\! \left. \right. \right. \right. \left. \!\!$ 

Рабочая программа учебной дисциплины разработана на основе Федерального государственного образовательного стандарта по специальности среднего профессионального образования 54.02.01 Дизайн (по отраслям)

Разработчик(и):

Карпова Наталья Дмитриевна, преподаватель Севостьянов Михаил Владимирович, преподаватель

# **СОДЕРЖАНИЕ**

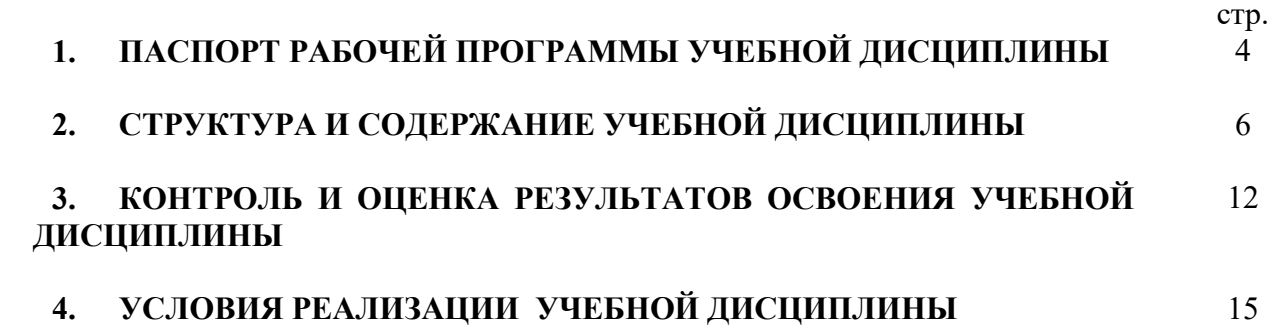

## **1. ПАСПОРТ РАБОЧЕЙ ПРОГРАММЫ УЧЕБНОЙ ДИСЦИПЛИНЫ**

ЕН.03 Информационное обеспечение профессиональной деятельности

### **1.1. Область применения рабочей программы**

Рабочая программа учебной дисциплины является частью основной профессиональной образовательной программы – программы подготовки специалистов среднего звена (далее ОПОП-ППССЗ) КГБПОУ «Красноярский педагогический колледж №2» в соответствии с ФГОС СПО по специальности 54.02.01 Дизайн (по отраслям).

Срок реализации ОПОП-ППССЗ – 2021-2024 уч.г.

Данная рабочая программа реализуется на очной форме обучения в 2021- 2022 учебном году в 1 семестре.

Учебная дисциплина ЕН.03 Информационное обеспечение профессиональной деятельности относится к циклу математических и общих естественнонаучных дисциплин.

### **1.2. Требования к результатам освоения учебной дисциплины:**

Содержание учебной дисциплины ориентировано на формирование у студента следующих компетенций:

ОК 1. Понимать сущность и социальную значимость своей будущей профессии, проявлять к ней устойчивый интерес.

ОК 2. Организовывать собственную деятельность, выбирать типовые методы и способы выполнения профессиональных задач, оценивать их эффективность и качество.

ОК 3. Принимать решения в стандартных и нестандартных ситуациях и нести за них ответственность.

ОК 4. Осуществлять поиск и использование информации, необходимой для эффективного выполнения профессиональных задач, профессионального и личностного развития.

ОК 5. Использовать информационно-коммуникационные технологии в профессиональной деятельности.

ОК 6. Работать в коллективе, эффективно общаться с коллегами, руководством, потребителями.

ОК 7. Брать на себя ответственность за работу членов команды (подчиненных), за результат выполнения заданий.

ОК 8. Самостоятельно определять задачи профессионального и личностного развития, заниматься самообразованием, осознанно планировать повышение квалификации.

ОК 9. Ориентироваться в условиях частой смены технологий в профессиональной деятельности.

ПК 1.3. Производить расчеты технико-экономического обоснования предлагаемого проекта.

ПК 2.4. Разрабатывать технологическую карту изготовления изделия.

Личностные результаты:

ЛР 4. Проявляющий и демонстрирующий уважение к людям труда, осознающий ценность собственного труда. Стремящийся к формированию в сетевой среде личностно и профессионального конструктивного «цифрового следа».

ЛР 10. Заботящийся о защите окружающей среды, собственной и чужой безопасности, в том числе цифровой.

ЛР 13. Выбирающий оптимальные способы решения профессиональных залач на основе уважения к заказчику, понимания его потребностей

В результате освоения дисциплины студент должен уметь:

 $V_1$  – использовать изученные прикладные программные средства;

 $V_2$  – использовать средства операционных систем и сред для обеспечения работы вычислительной техники;

В результате освоения дисциплины студент должен знать:

31 - применение программных методов планирования и анализа проведенных работ;

32 - виды автоматизированных информационных технологий;

33 - основные понятия автоматизированной обработки информации

34-структуру персональных электронно-вычислительных машин (ЭВМ) и вычислительных систем;

35 - основные этапы решения задач с помощью ЭВМ, методах и средствах сбора, обработки, хранения, передачи и накопления информации

### 1.3. Количество часов на освоение рабочей программы учебной дисциплины

Максимальная учебная нагрузка студента 68 часов, в том числе:

- обязательная аудиторная учебная нагрузка студента по очной форме  $60$  часов:

- самостоятельной работы студента по очной форме 8 часов;

# **2. СТРУКТУРА И СОДЕРЖАНИЕ УЧЕБНОЙ ДИСЦИПЛИНЫ**

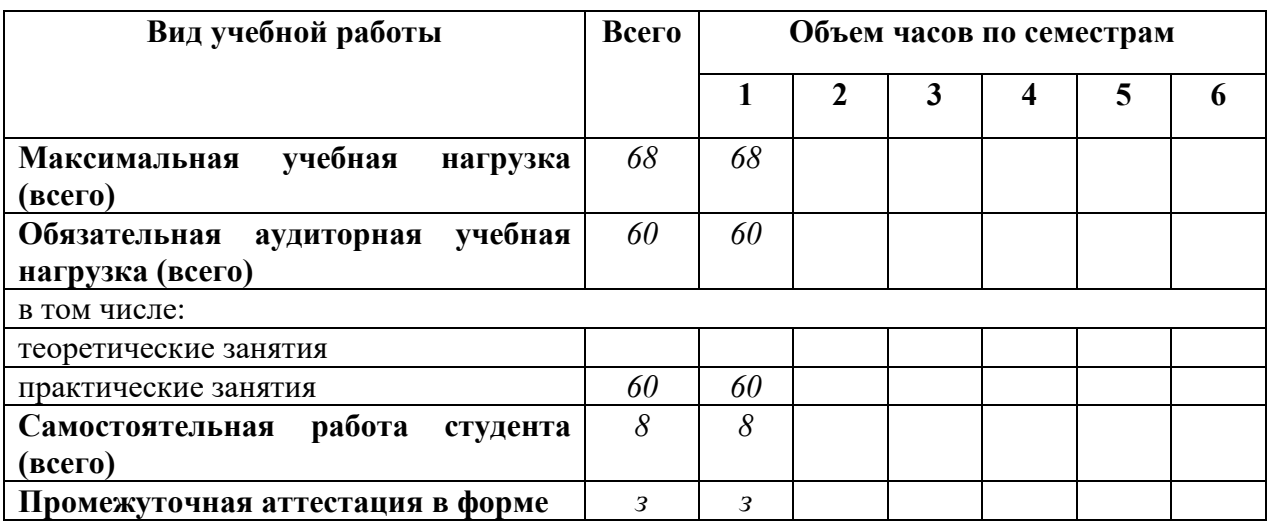

### **2.1. Объем учебной нагрузки и виды учебной работы студентов при очной форме обучения**

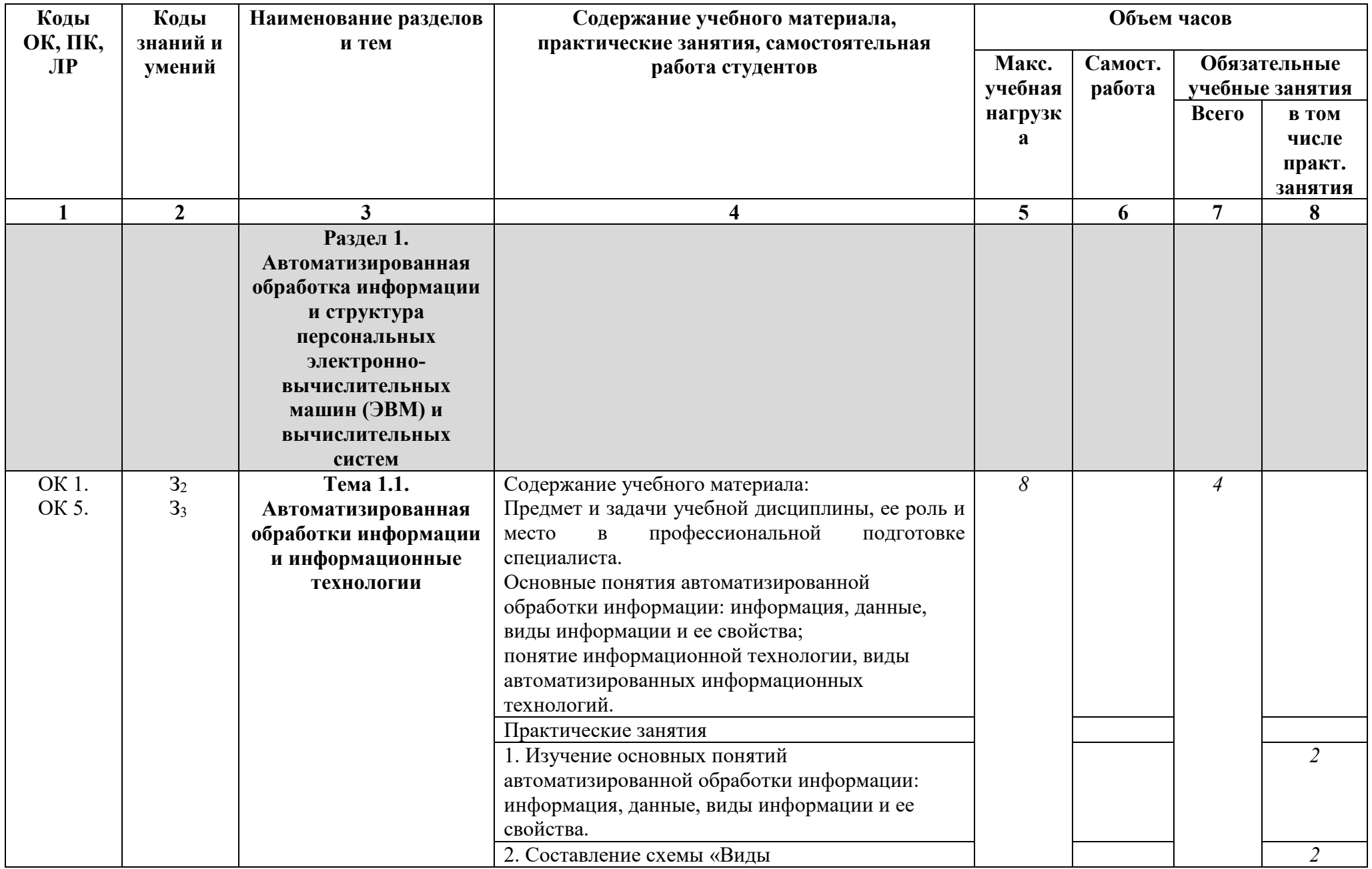

# **2.2. Тематический план и содержание учебной дисциплины**

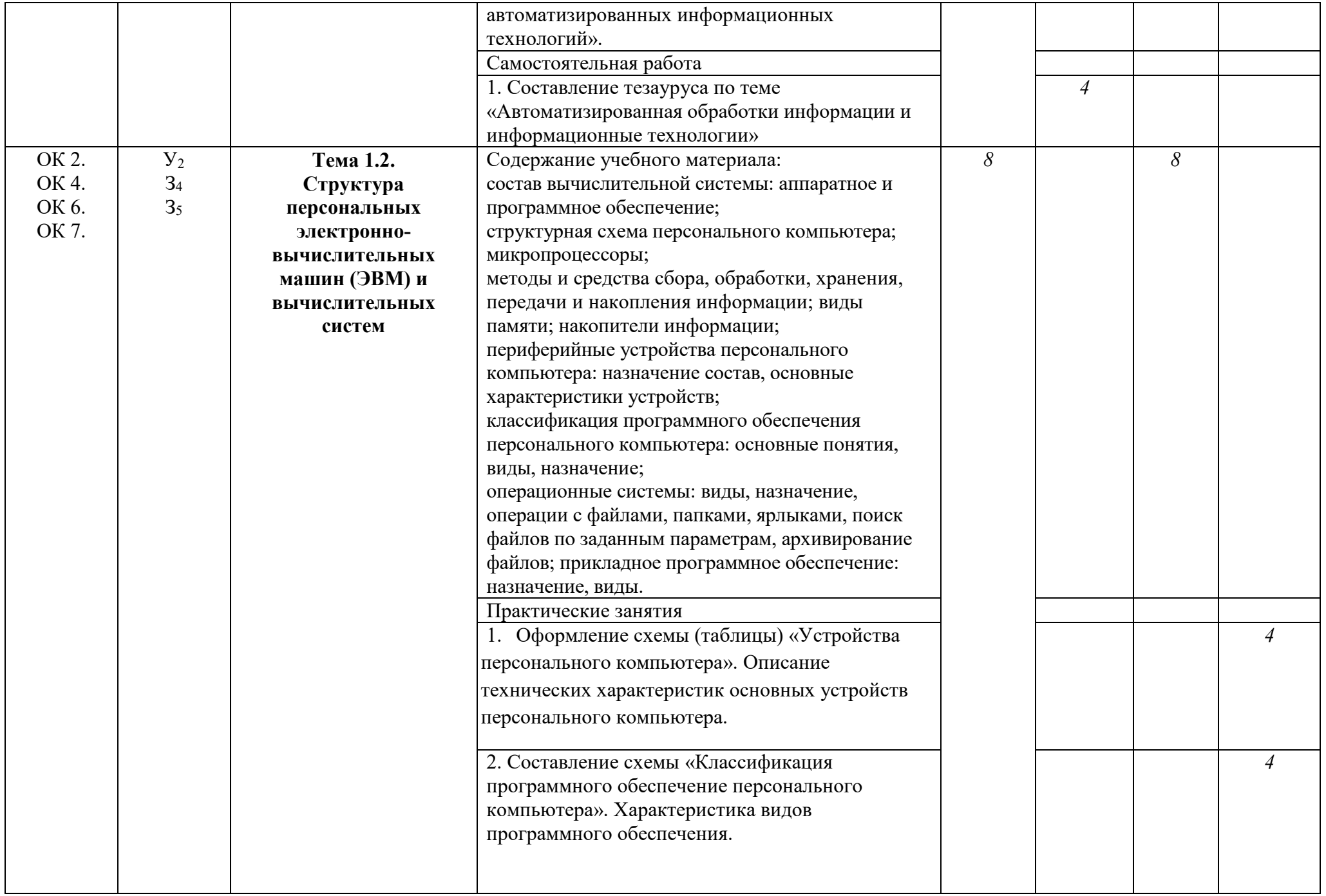

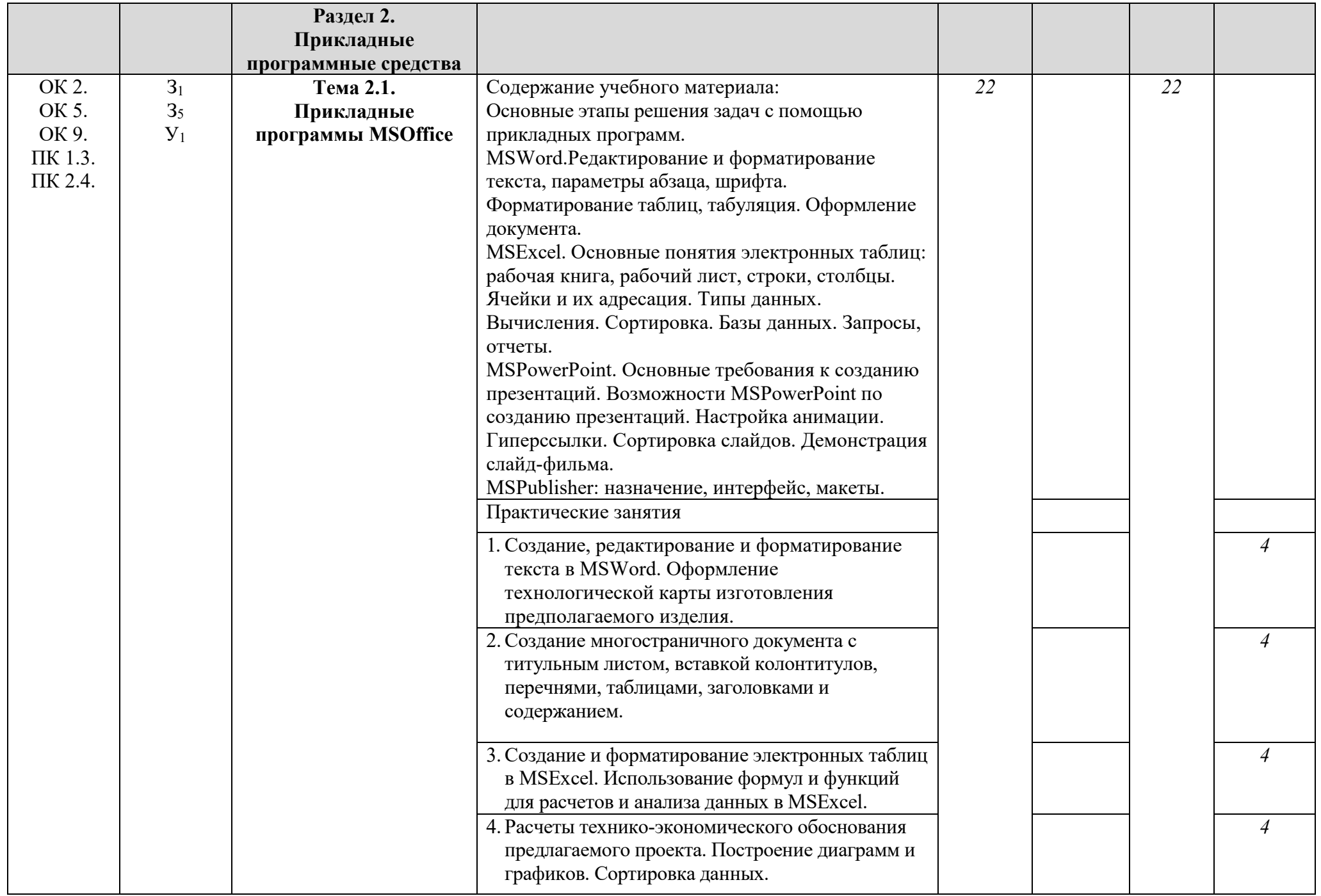

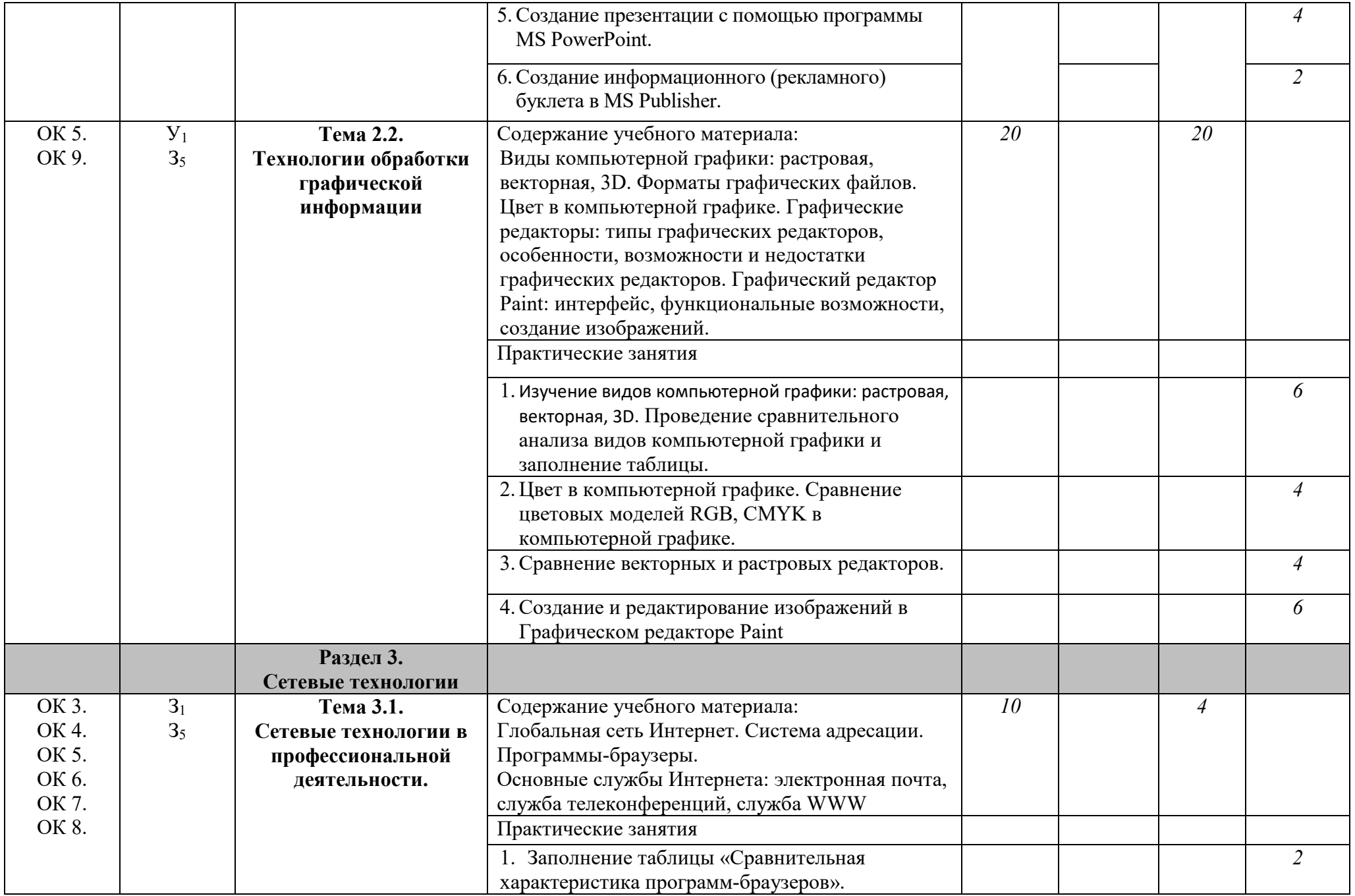

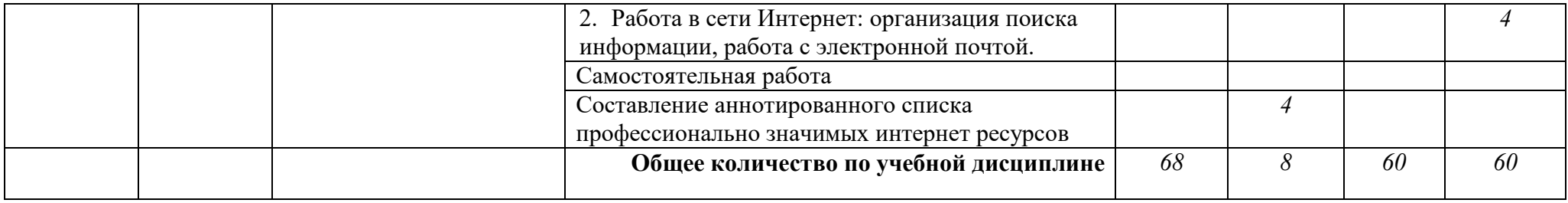

# 3. КОНТРОЛЬ И ОЦЕНКА РЕЗУЛЬТАТОВ ОСВОЕНИЯ УЧЕБНОЙ ДИСЦИПЛИНЫ

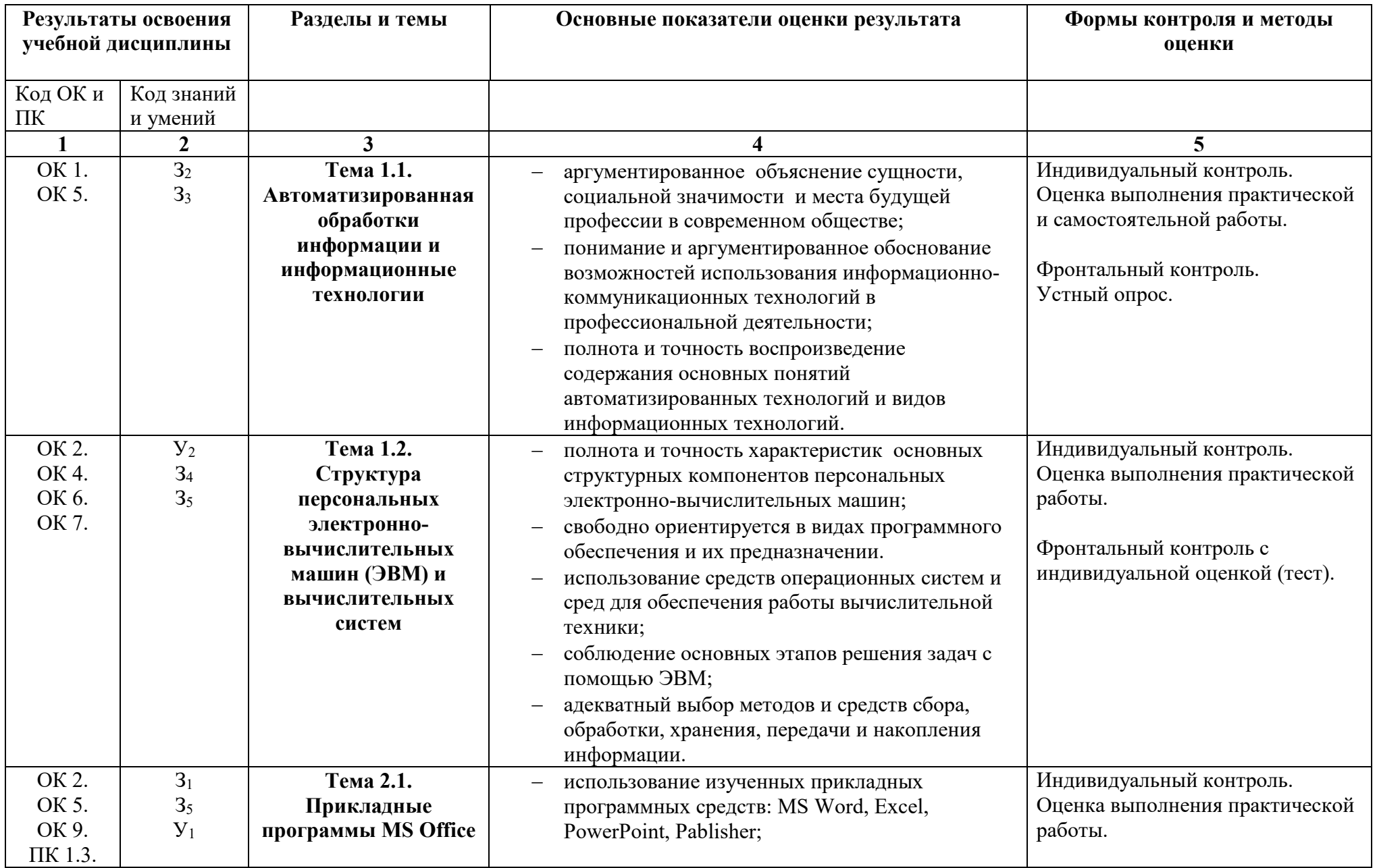

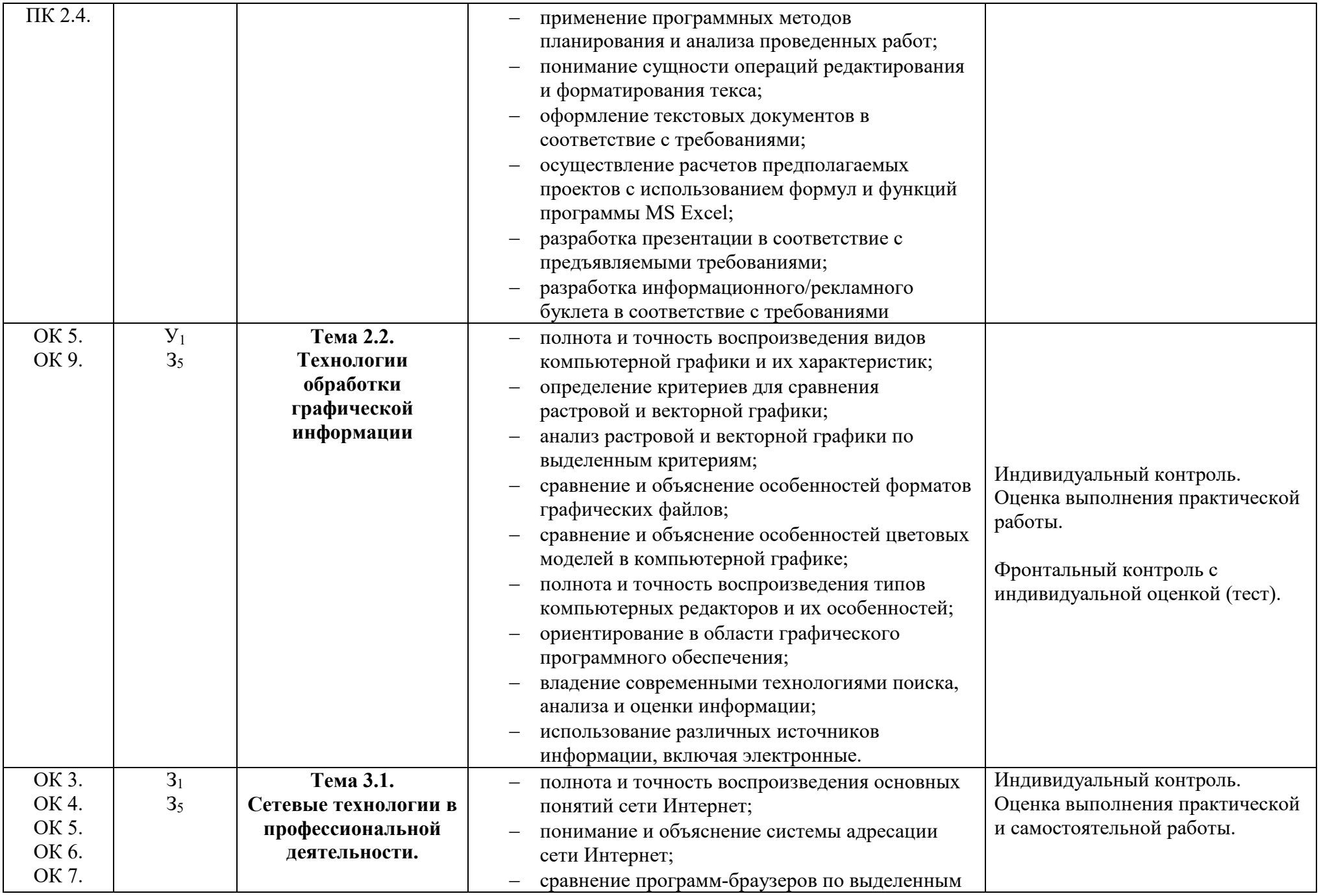

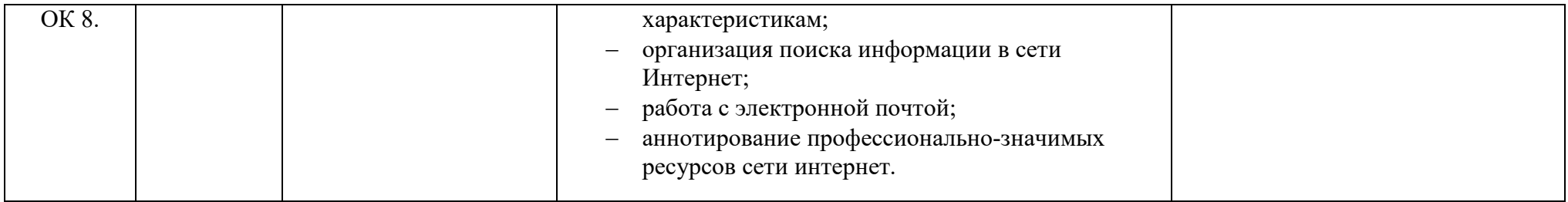

### **4. УСЛОВИЯ РЕАЛИЗАЦИИ ПРИМЕРНОЙ ПРОГРАММЫ ДИСЦИПЛИНЫ**

### **4.1. Требования к минимальному материально-техническому обеспечению**

Реализация примерной программы дисциплины требует наличия учебного кабинета технических средств обучения, информатики и информационно-коммуникационных технологий.

Оборудование учебного кабинета:

- 1. Мебель для преподавателя;
- 2. Мебель для студентов;
- 3. Информационные стенды;
- 4. Учебно-методическое обеспечение;
- 5. Базовое программное обеспечение;
- 6. Специальное программное обеспечение.

Технические средства обучения:

- 1. Компьютеры, с установленным соответствующим базовым и специальным программным обеспечением, объединенные в локальную сеть, с выходом в интернет.
- 2. Интерактивная доска.
- 3. Проектор.
- 4. Сканер.

### **4.2. Информационное обеспечение обучения**

#### **Литература и электронные источники**

Основные источники

- 1. Куприянов Д. В. Информационное обеспечение профессиональной деятельности : учебник и практикум для среднего профессионального образования / Д. В. Куприянов. — Москва : Издательство Юрайт, 2021. — 255 с. — (Профессиональное образование). — ISBN 978-5-534- 00973-6. — Текст : электронный // Образовательная платформа Юрайт [сайт]. — URL: https://urait.ru/bcode/470353 (дата обращения: 15.12.2021).
- 2. Информатика для гуманитариев : учебник и практикум для среднего профессионального образования / Г. Е. Кедрова [и др.] ; под редакцией Г. Е. Кедровой. — Москва : Издательство Юрайт, 2021. — 439 с. — (Профессиональное образование). — ISBN 978-5-534-10244-4. — Текст : электронный // Образовательная платформа Юрайт [сайт]. — URL: https://urait.ru/bcode/475550 (дата обращения: 15.12.2021).

Дополнительные источники:

- 1. Безручко В.Т. Информатика (Курс лекций). М.: «Форум», 2009.
- 2. Ёлочкин М.Е. Информационные технологии в профессиональной деятельности дизайнера. Учебное пособие для студ. учреждений сред.проф. образования /М.Е. Ёлочкин. - 2-е изд., стер. - М.: Издательский центр «Академия», 2011.
- 3. Максимов И.В., Партыка Т.П., Попов И.И. Информационные технологии в профессиональной деятельности: учебное пособие. – М.: Форум, 2010.
- 4. Михеева Е.В. Практикум по информационным технологиям в профессиональной деятельности. – М.: Издательский центр «Академия», 2007.
- **5.** Филимонова Е.В. Информационные технологии в профессиональной деятельности. – Ростовн/Д: ФЕНИКС, 2009.

### **4.3. Общие требования к организации образовательного процесса**

Занятия проводятся в кабинете информационных систем в профессиональной деятельности при полном наличии аппаратного и программного обеспечения. Основной формой организации образовательного процесса являются практические занятия. Все практические работы обеспечены необходимым раздаточным материалом. Проводятся групповые и индивидуальные консультации по запросу студентов.

Для организации выполнения самостоятельной работы составлены методические рекомендации. Формы организации самостоятельной работы студентов: составление схем, аннотирование интернет-ресурсов. Самостоятельная работа выполняется во внеаудиторное время, контролируется как в ходе аудиторных занятий, так и письменно (проверка аннотированного списка интернет-ресурсов).

## Лист внесения изменений

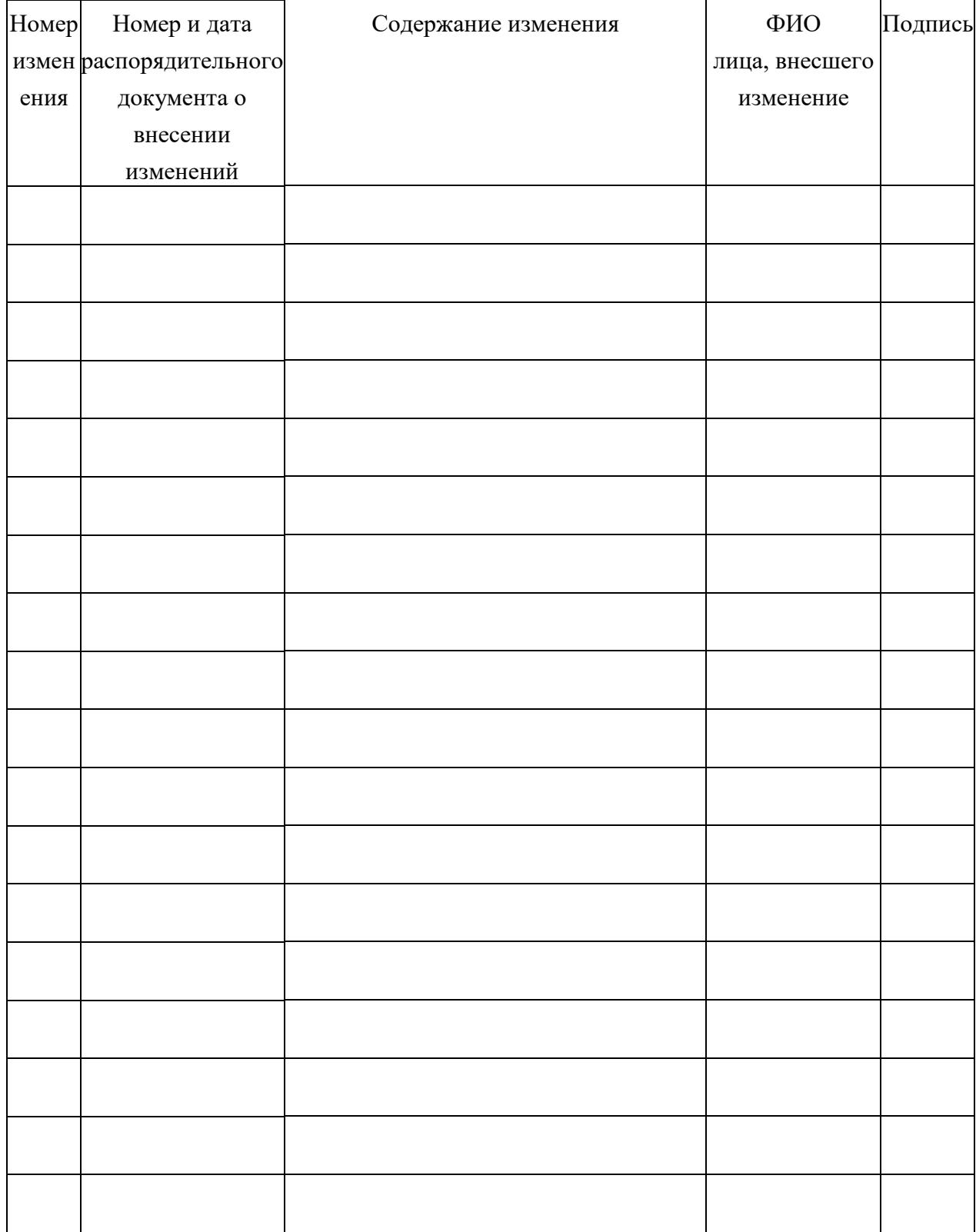